# **Google Drive**

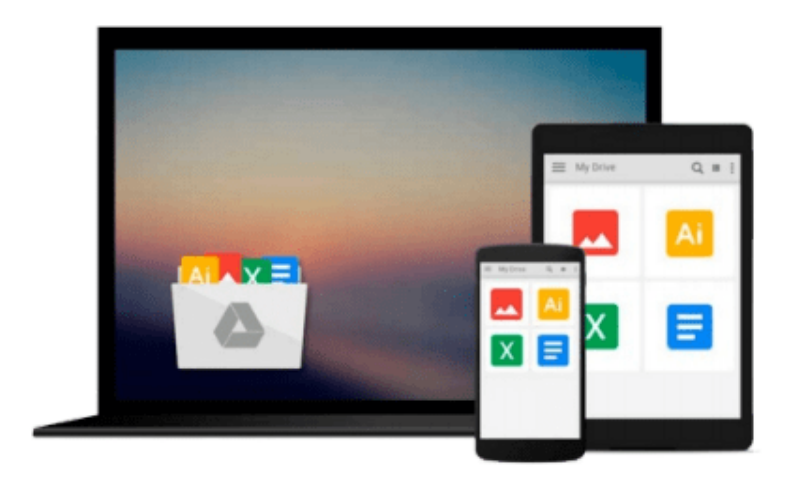

 $\equiv$ 

# **Windows 10 Productivity Guide**

*Keith Johnson*

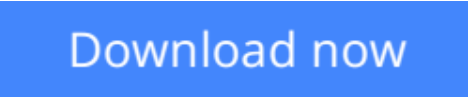

[Click here](http://zonebook.me/go/read.php?id=B01C3A1VUM) if your download doesn"t start automatically

# **Windows 10 Productivity Guide**

Keith Johnson

### **Windows 10 Productivity Guide** Keith Johnson

This guide covers four main aspects of Windows 10: Installation/Activation, Navigation, Apps, and Settings.

**[Download](http://zonebook.me/go/read.php?id=B01C3A1VUM)** [Windows 10 Productivity Guide ...pdf](http://zonebook.me/go/read.php?id=B01C3A1VUM)

**[Read Online](http://zonebook.me/go/read.php?id=B01C3A1VUM)** [Windows 10 Productivity Guide ...pdf](http://zonebook.me/go/read.php?id=B01C3A1VUM)

#### **From reader reviews:**

#### **Loyd Tyler:**

The reserve with title Windows 10 Productivity Guide posesses a lot of information that you can find out it. You can get a lot of advantage after read this book. This kind of book exist new knowledge the information that exist in this book represented the condition of the world today. That is important to yo7u to learn how the improvement of the world. That book will bring you in new era of the glowbal growth. You can read the e-book on your smart phone, so you can read the item anywhere you want.

#### **Sonia Cramer:**

Do you one of the book lovers? If so, do you ever feeling doubt when you are in the book store? Try to pick one book that you find out the inside because don't judge book by its include may doesn't work is difficult job because you are frightened that the inside maybe not since fantastic as in the outside search likes. Maybe you answer can be Windows 10 Productivity Guide why because the great cover that make you consider regarding the content will not disappoint a person. The inside or content will be fantastic as the outside or cover. Your reading 6th sense will directly assist you to pick up this book.

#### **April Hannah:**

This Windows 10 Productivity Guide is fresh way for you who has attention to look for some information mainly because it relief your hunger associated with. Getting deeper you into it getting knowledge more you know otherwise you who still having little digest in reading this Windows 10 Productivity Guide can be the light food for yourself because the information inside this particular book is easy to get by anyone. These books create itself in the form and that is reachable by anyone, yes I mean in the e-book form. People who think that in reserve form make them feel tired even dizzy this guide is the answer. So there isn't any in reading a guide especially this one. You can find what you are looking for. It should be here for you actually. So , don't miss that! Just read this e-book type for your better life and also knowledge.

#### **Eddie Barber:**

E-book is one of source of information. We can add our know-how from it. Not only for students but additionally native or citizen need book to know the change information of year to help year. As we know those ebooks have many advantages. Beside many of us add our knowledge, can bring us to around the world. By the book Windows 10 Productivity Guide we can consider more advantage. Don't you to be creative people? To get creative person must prefer to read a book. Only choose the best book that appropriate with your aim. Don't become doubt to change your life at this book Windows 10 Productivity Guide. You can more pleasing than now.

**Download and Read Online Windows 10 Productivity Guide Keith Johnson #AE3261QUBXP**

## **Read Windows 10 Productivity Guide by Keith Johnson for online ebook**

Windows 10 Productivity Guide by Keith Johnson Free PDF d0wnl0ad, audio books, books to read, good books to read, cheap books, good books, online books, books online, book reviews epub, read books online, books to read online, online library, greatbooks to read, PDF best books to read, top books to read Windows 10 Productivity Guide by Keith Johnson books to read online.

### **Online Windows 10 Productivity Guide by Keith Johnson ebook PDF download**

### **Windows 10 Productivity Guide by Keith Johnson Doc**

**Windows 10 Productivity Guide by Keith Johnson Mobipocket**

**Windows 10 Productivity Guide by Keith Johnson EPub**